# **Televes**

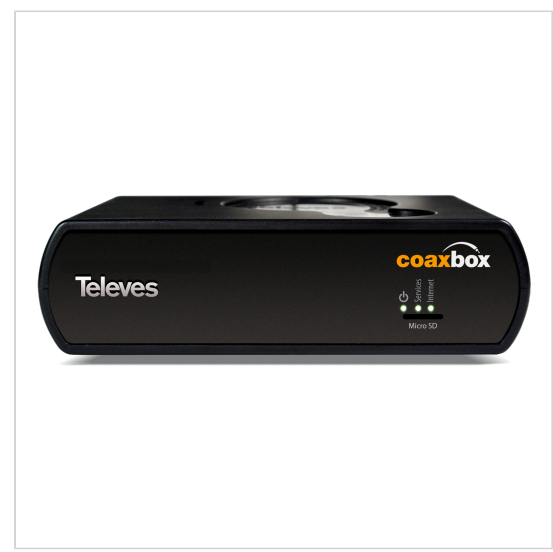

*Televes behält sich das Recht vor, das Produkt zu modifizieren*

## **CoaxBox Verwaltung und Administration des gesamten CoaxData-Netzwerks mit einem einzigen Gerät**

#### **Volle Kontrolle**

Zur Verwaltung und Überwachung von allen Einheiten eines CoaxData-Netzwerkes.

Eine leistungsfähige CPU ermöglicht die schnelle und effiziente Bearbeitung aller Verwaltungs- und Überwachungsaufgaben.

Mit der CoaxBox sind folgende Anwendungen möglich:

- AdminService: für die Konfiguration des Gerätes selbst.
- AccessControl: für die Konfiguration von CoaxData-Geräten.
- CoaxProv: für die Einrichtung von CoaxData-Geräten, die mit MyNET WiFi ausgestattet sind (ref. 769301).

Ermöglicht die Einstellung der Betriebsart und der Systemparameter wie Bandbreite und Anzahl der Benutzer.

Zeigt den Status jedes einzelnen CoaxData Slaves an, was bei der Identifizierung und Lösung von Vorfällen jeder Art hilft. Die Option der eigenständigen Konfiguration erlaubt es, eine Standardkonfiguration festzulegen, die beim Zurücksetzen auf die Geräte hochgeladen wird.

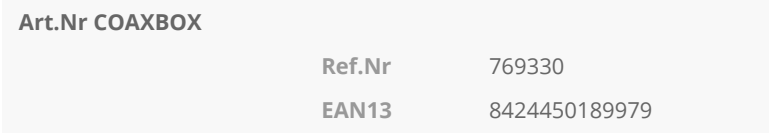

#### **Highlights**

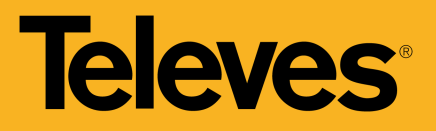

- CoaxData Netzwerk Überwachung
- Statusanzeige aller angeschlossenen CoaxData-Einheiten
- Ausgestattet mit einer Selbstversorgungsfunktion
- Intuitives und leicht verständliches Web Interface
- Hervorragende Leistung dank eines leistungsstarken Prozessors

#### **Merkmale**

- LLDP *(Link Layer Discovery Protocol*), Schneller Netzwerkscan zur Erkennung angeschlossener CoaxData-Geräte
- SNMP *(Simple Network Management Protocol)* Berichterstellung und Alarmgenerierung
- CoaxBox mit Statusanzeige-LED
- 4 GB interner eMMC Speicher zur Datenspeicherung
- Speicherkapazität durch zusätzliche microSD-Karte erweiterbar
- TFTP Server zum Firmware Update aller CoaxData-Geräte im Netzwerk
- Die CoaxData Gateway Firmware (Ref.769301) kann über ein Webinterface aktualisiert werden

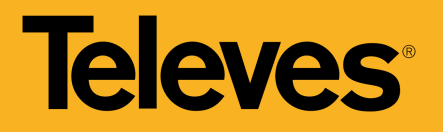

### **Technische Spezifikationen**

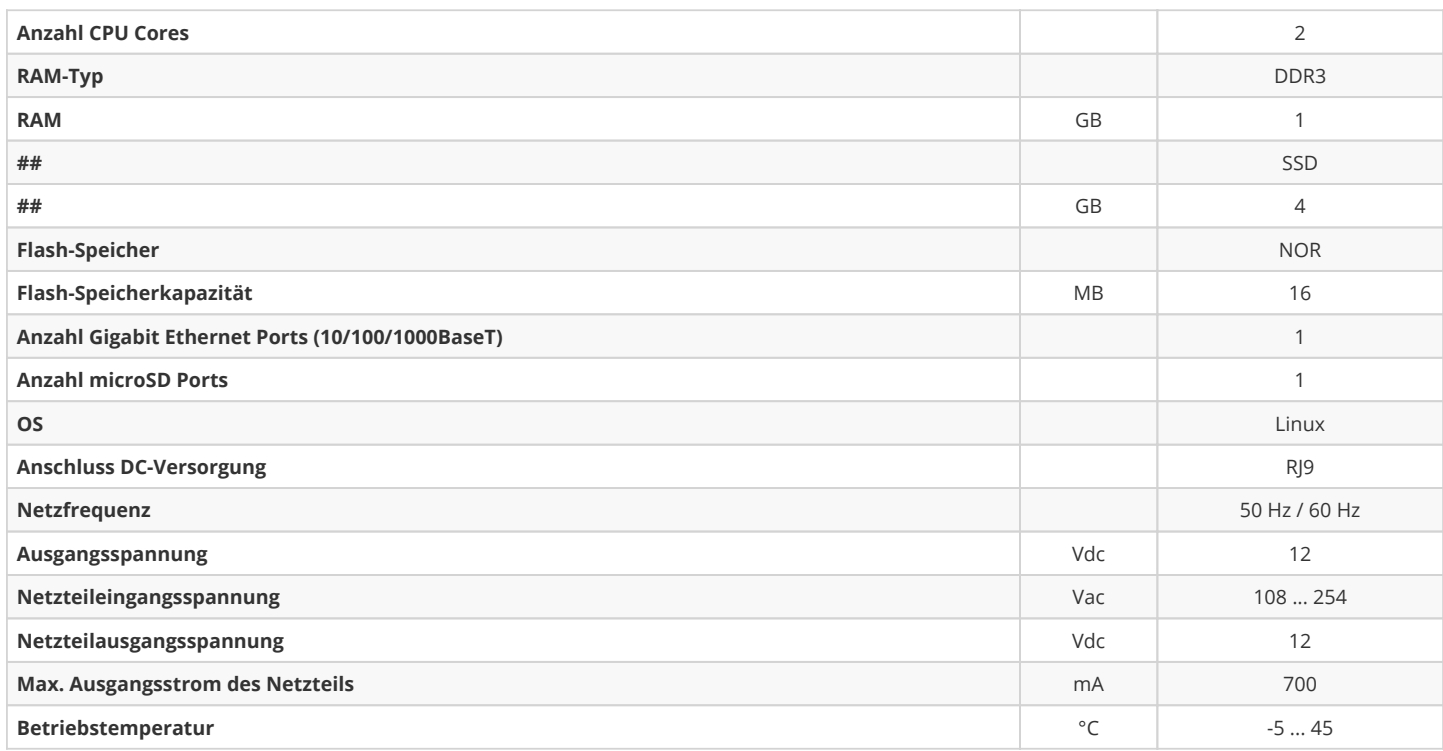